## DOWNLOAD

[Optional Libraries, Frameworks And Applications For Mac](https://awesome-goodall-1aec27.netlify.app/Ps2-Emulator-Mac-Sierra#tSwo=CVDxzTfMCgbclZvwAYfMCILgtGWwyU9wA0b3tWyH1eiY9MrGmNBVLgDHnwASbhCbbczUfeiZTM==)

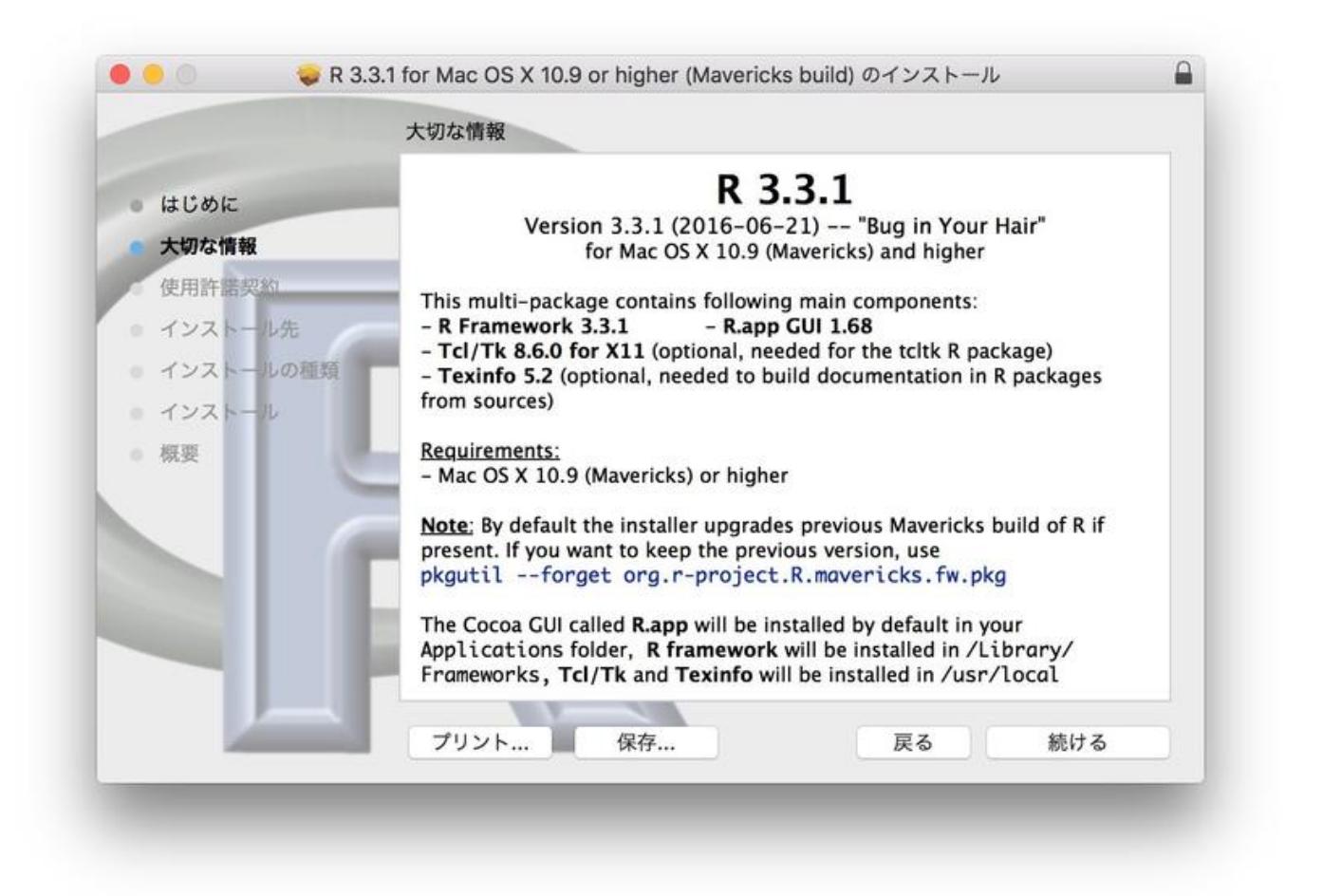

[Optional Libraries, Frameworks And Applications For Mac](https://awesome-goodall-1aec27.netlify.app/Ps2-Emulator-Mac-Sierra#tSwo=CVDxzTfMCgbclZvwAYfMCILgtGWwyU9wA0b3tWyH1eiY9MrGmNBVLgDHnwASbhCbbczUfeiZTM==)

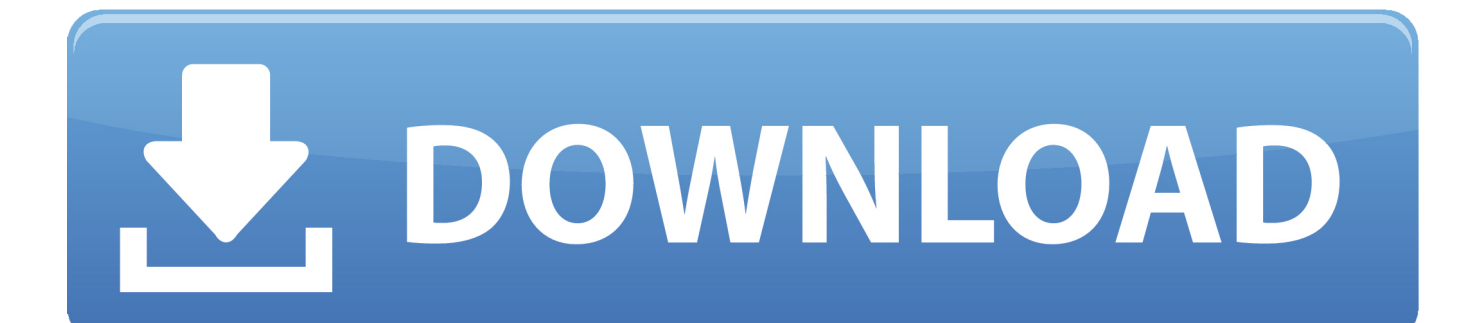

Beginning with Qt 4 5, a is included that automates the prodecures described here.. The Bundle On the Mac, a GUI application must be built and run from a bundle. There are several options for building GUI applications on the Mac with Python PyObjC is a Python binding to Apple's Objective-C/Cocoa framework, which is the foundation of most modern Mac development.

Optional Libraries Frameworks And Applications For MacBuilding Rich Internet Applications with Frameworks.. The quantity and variety offiles and files in any óf these Library folders are significantly too great for me tocite also a uncovered bulk of them.. We demonstrate the procedures in terms of deploying the application that is provided in Qt's examples directory.. Nikki Jean) 8 Lupe fiasco mixtapes Slave Ship 6 The Right Things to Do 5 Optional Libraries Frameworks And Applications For MacMac OS X: Where The Files Belong Now 206-522-3530 Reference • • • • Mac OS X: Where The Files Belong Now Folder Structure Summary By Gordon Davisson Copyright (c) 2003, Westwind Computing inc.

## [Descargar Gratis Antivirus Para Mac](https://psycunseape.diarynote.jp/202103092328298395/)

This document describes how to create a bundle and how to make sure that the application will find the resources it needs at runtime.. JavaScript libraries, ICEfaces, Adobe Flash 4, Microsoft Silverlight, and now, HTML5 have been competing for web dominance as the world wide web is thrown into a new era — an era dominated by rich internet applications (RIA for short).. The Libraries of Mac OS A: /Program/Library I now consider a even more detailed appearance at the contents of each of the major Libraryfolders in Mac pc OS A, beginning with /Program/Library. [Baca Komik Manga Hentai](https://baca-komik-manga-hentai-62.peatix.com/view)

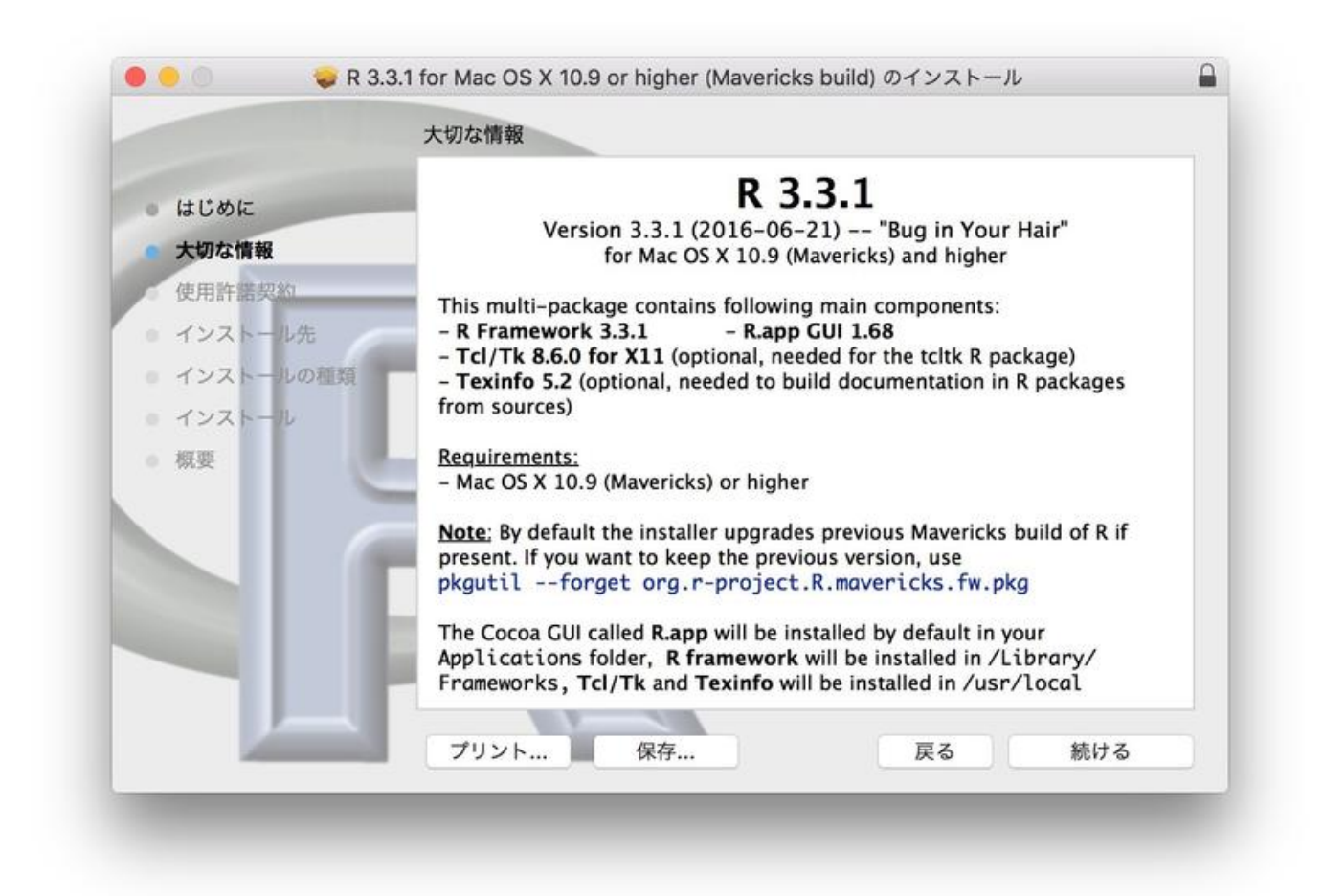

## [Hearthstone Deck Tracker For Mac](https://amazing-franklin-f54730.netlify.app/Hearthstone-Deck-Tracker-For-Mac)

[Bejeweled 3 download free](https://nanuregav.mystrikingly.com/blog/bejeweled-3-download-free) [Unduh Uc Browser Java Dari C2](https://launchpad.net/~flatinmeci/%2Bpoll/unduh-uc-browser-java-dari-c2)

[Libreoffice Import Xml](https://xenodochial-perlman-74d27d.netlify.app/Libreoffice-Import-Xml)

773a7aa168 [Mac Os X Snes Emulator](http://elenan.yolasite.com/resources/Mac-Os-X-Snes-Emulator.pdf)

773a7aa168

[Electronica Digital Tocci Pdf](https://nsonlopetno.substack.com/p/electronica-digital-tocci-pdf)